# **Windows SMEP Bypass U=S**

**Nicolas A. Economou Enrique E. Nissim**

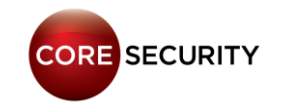

### Schedule

- Reviewing Modern Kernel Protections
- Introducing SMEP
- Windows SMEP bypass techniques Part 1
- Windows Paging Mechanism
- Windows SMEP bypass techniques Part 2
- DEMO
- Conclusions

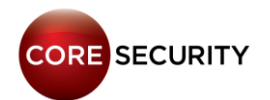

### Reviewing Modern Protections

- **DEP/NX:** is a security feature included in modern operating systems. It marks areas of memory as either "executable" or "nonexecutable".
- **NonPagedPoolNX:** new type of pool introduced in Windows 8
- **KASLR:** Address-space layout randomization (ASLR) is a wellknown technique to make exploits harder by placing various objects at random, rather than fixed, memory addresses.
- **NULL Dereference Protection:** cannot alloc the null page.

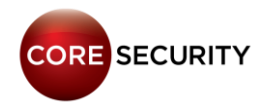

### Reviewing Modern Protections

- **Integrity Levels:** call restrictions for applications running in low integrity level – since Windows 8.1.
- **KMCS:** Kernel-mode software must be digitally signed to be loaded on x64-based versions of Windows Vista and later versions of the Windows family of operating systems.
- **KPP:** Kernel Patch Protection (informally known as PatchGuard): is a feature of x64 editions of Windows that prevents patching common structures of the kernel.(Hooking IDT, SSDT, GDT, LDT is out of the table).

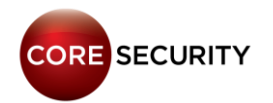

### Reviewing Modern Protections

- **SMAP:** allows pages to be protected from supervisor-mode data accesses. If SMAP = 1, software operating in supervisor mode cannot access data at linear addresses that are accessible in user mode.
- **SMEP:** Supervisor Mode Execution Prevention allows pages to be protected from supervisor-mode instruction fetches. If SMEP = 1, software operating in supervisor mode cannot fetch instructions from linear addresses that are accessible in user mode.

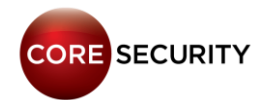

# **SMEP**

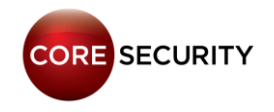

### What is SMEP?

- Aka: **"Supervisor Mode Execution Prevention"**

- Detects **RING-0** code running in **USER SPACE**

- Introduced at Intel processors based on the **Ivy Bridge** architecture

- **Security feature** launched in **2011**

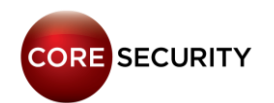

### What is SMEP on Windows?

- **Enabled by default since Windows 8.0** (32/64 bits)

#### - **Kernel exploit mitigation**

- Specially "**Local privilege escalation**" exploits must now **consider** this feature.

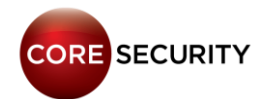

### How does it work?

#### - Feature enabled by the OS

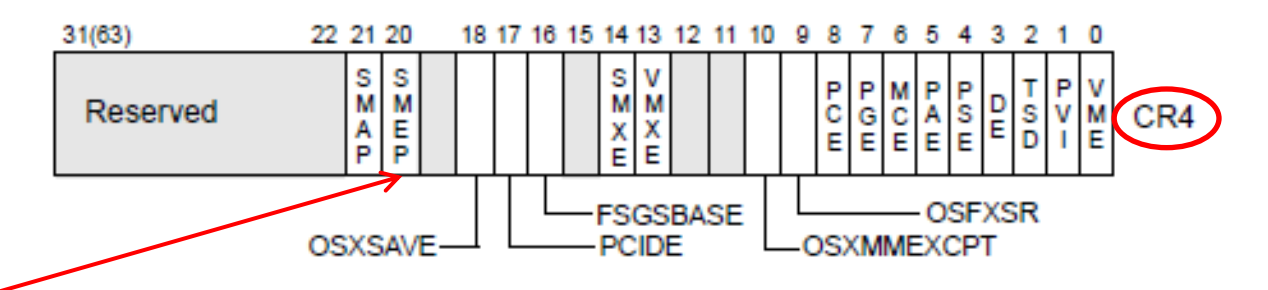

- Detects **ring-0** code running in **user space**
- User space = Memory space used by applications programs (stack, heap, code, etc).
- **Ring-0** code is used by **kernel OSs**
- **Ring-3** code is used by **applications**

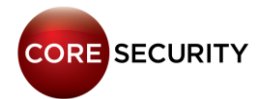

### SMEP CPU support

#### - Desktop processors

- **Intel Core**: Lastest models of i3, i5, i7
- **Intel Pentium**: G20X0(T) and G21X0(T)
- **Intel Celeron**: G1610(T), G1620(T) and G1630

- Server processors
	- **Intel Xeon**: Lastest models of E3, E5, E7
	- **Intel Pentium**: 1403v3 and 1405v2

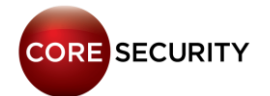

### SMEP Protection

#### - We control EIP/RIP = **0x41414141** in Ring-0

- So, we can **jump** where we want to …

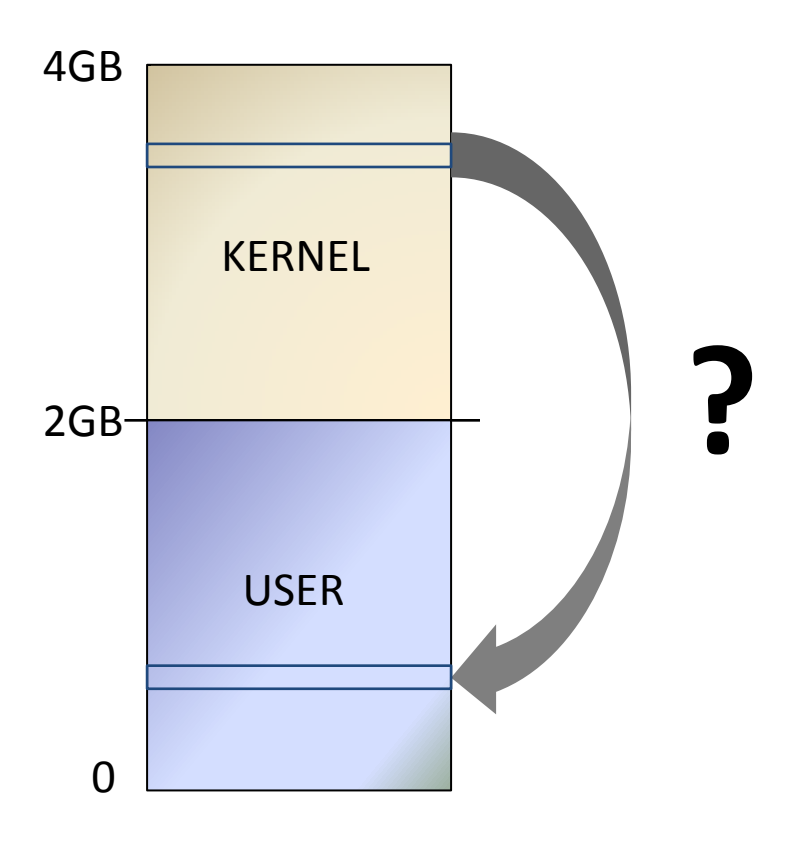

**CORE SECURITY** 

# **Windows SMEP bypass techniques – Part 1**

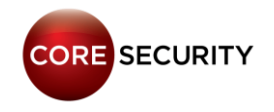

### Option 0: Jumping to user space

- Jump to **user space** (to my "code")
- If (**EIP/RIP** == **USER** memory pages)
	- **- Page Fault → BSoD**

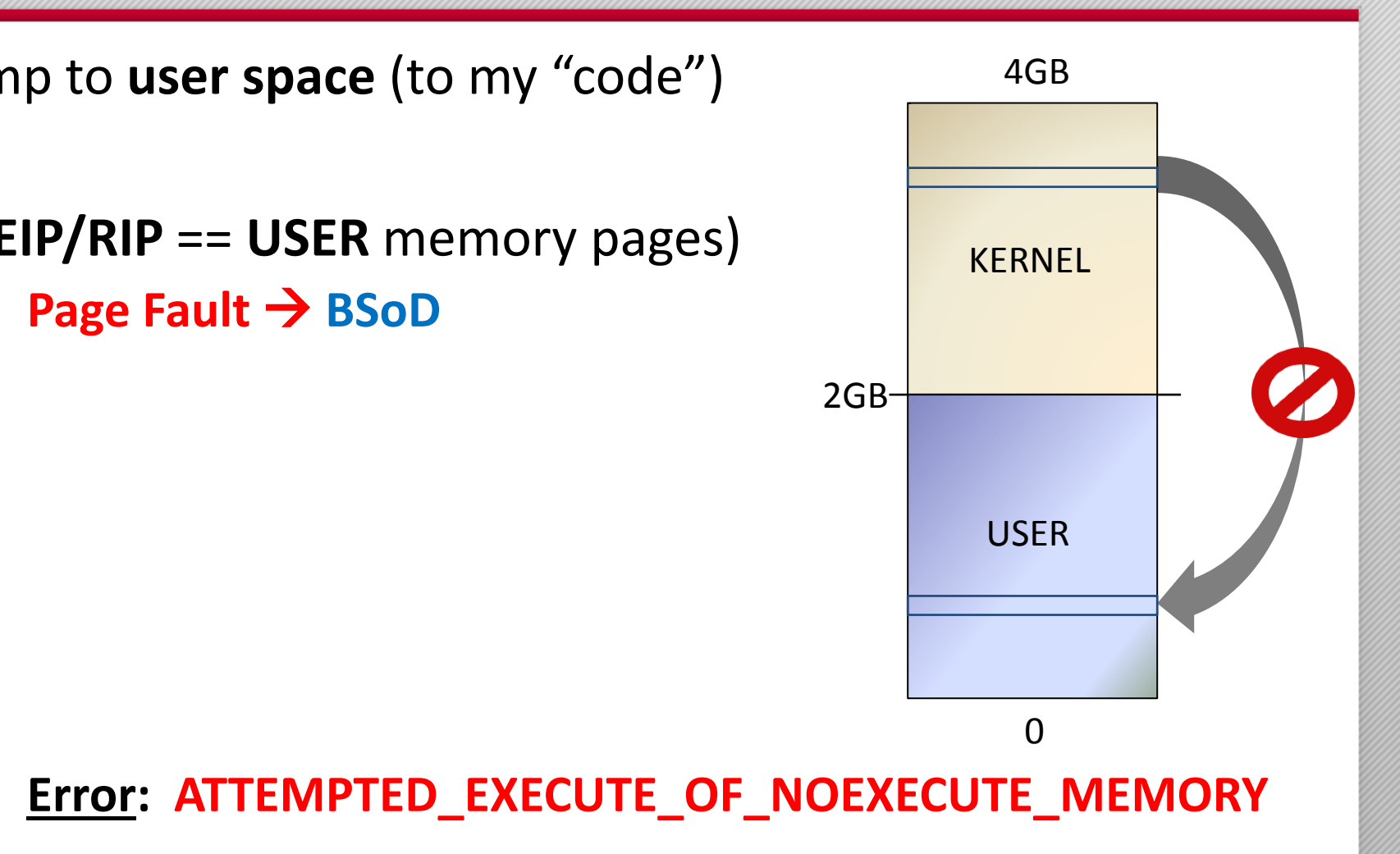

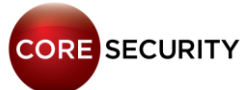

### Option 1 - x86: Jumping to kernel heap

- Jump to kernel data (Heap):

- E.g: "Windows 8.1" **32 bits**
- **Data** allocated in **POOL TYPE** = 0x21
- 0x21 = NonPagedPoolSession + NonPagedPool = **executable!**
- **SMEP bypass**

<http://blog.ptsecurity.com/2012/09/intel-smep-overview-and-partial-bypass.html>

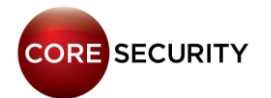

### Option 1 - x64: Jumping to kernel heap

- Jump to kernel data (Heap):

- E.g: "Windows 8.1" **64 bits**
- **Data** allocated in **POOL TYPE** = 0x21
- 0x21 = NonPagedPoolSession + NonPagedPool = **NO executable?**
- **No longer an option**

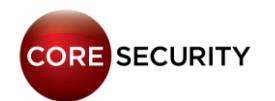

## Option 2: ROPing in kernel space

- Jump to kernel code (win32k.sys):
	- Get modules addresses with **NtQuerySystemInformation()** (only in Medium Integrity since Windows 8.1)
	- If running in **Low Integrity** we need **memory leaks**
	- You need to write a **ROP chain** to **bypass SMEP**

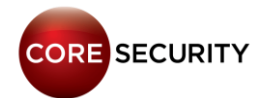

### Option 2: ROPing to Turn off SMEP

- Turn off the **bit 20th** of the **CR4** register
	- E.g "*mov rax,0xFFFEFFFFF*"/ "*mov cr4,rax*"/"*ret*"
- Jump to USER SPACE  $\odot$
- **Problem:** Restore the CR4 register (**PatchGuard!**)

- The most **well-known** technique !

[http://blog.ptsecurity.com/2012/09/bypassing-intel-smep-on](http://blog.ptsecurity.com/2012/09/bypassing-intel-smep-on-windows-8-x64.html)[windows-8-x64.html](http://blog.ptsecurity.com/2012/09/bypassing-intel-smep-on-windows-8-x64.html)

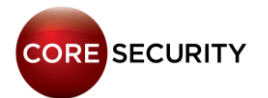

# **Windows Paging Mechanism**

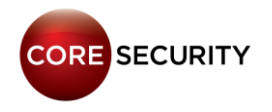

# Paging 101

- Paging is a functionality provided by the MMU and used by the processor to implement virtual memory.
- A virtual address is the one used in processor instructions; this must be translated into a physical address to actually refer a memory location.

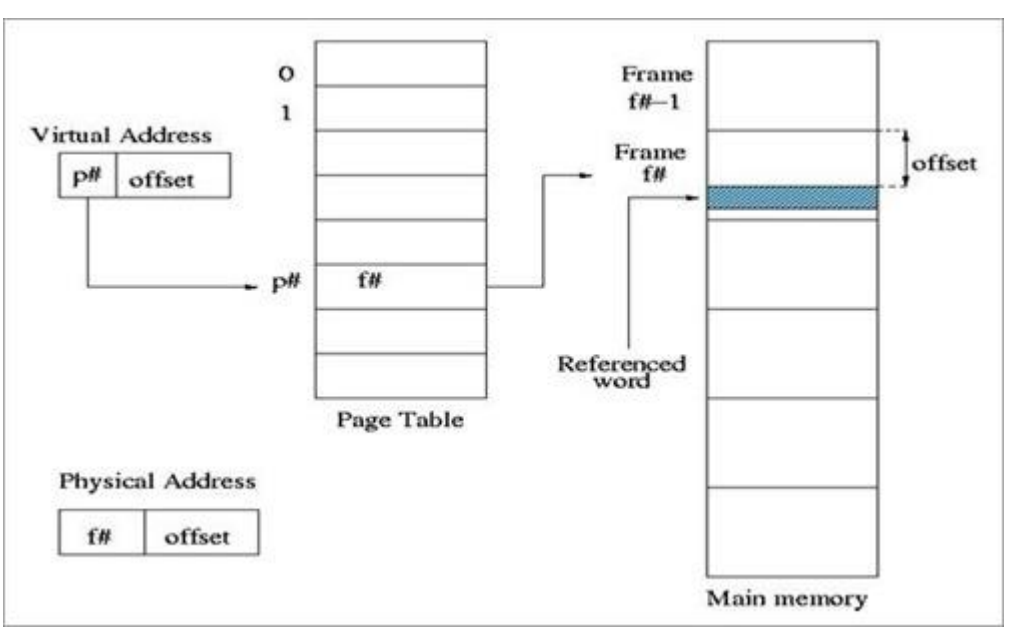

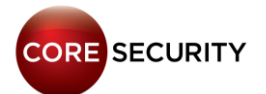

### Windows Paging x64

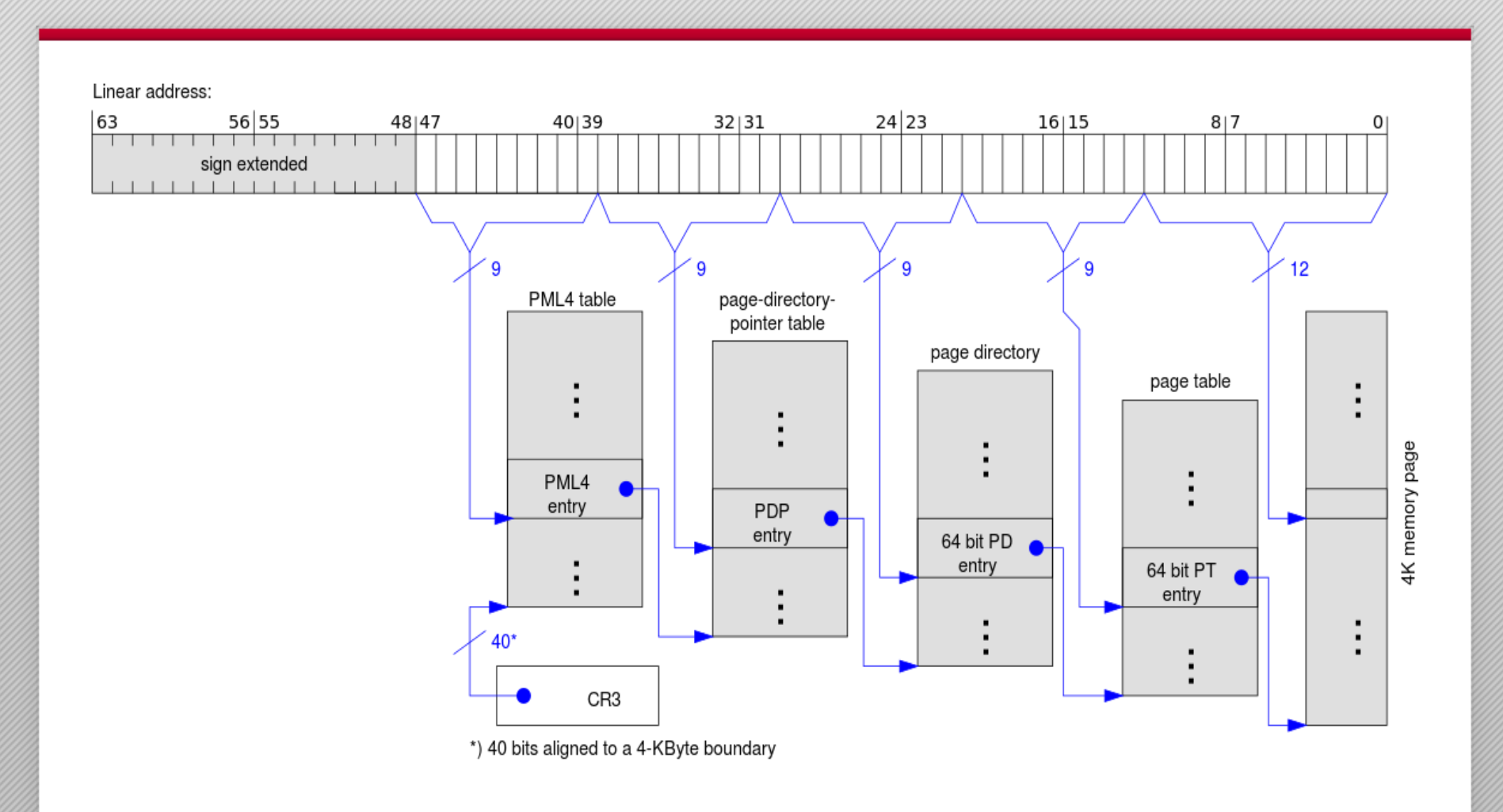

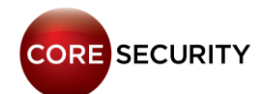

### Canonical Addresses

With 64bits we can address  $2^{64}$  bytes of memory (16 Exabytes). Current x64 processors however, limit the number of bits to 48, but instead of simply disallowing bits 48-63, they set them to be equal to bit 47.

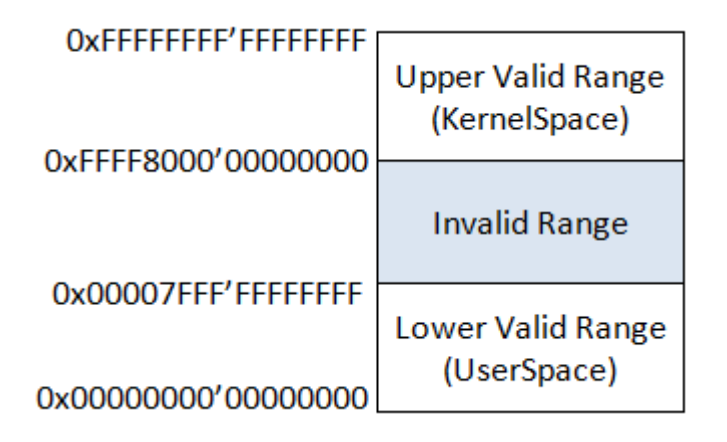

• Attempting to use a non-canonical address causes a Page Fault exception.

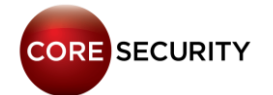

### PxE Structure

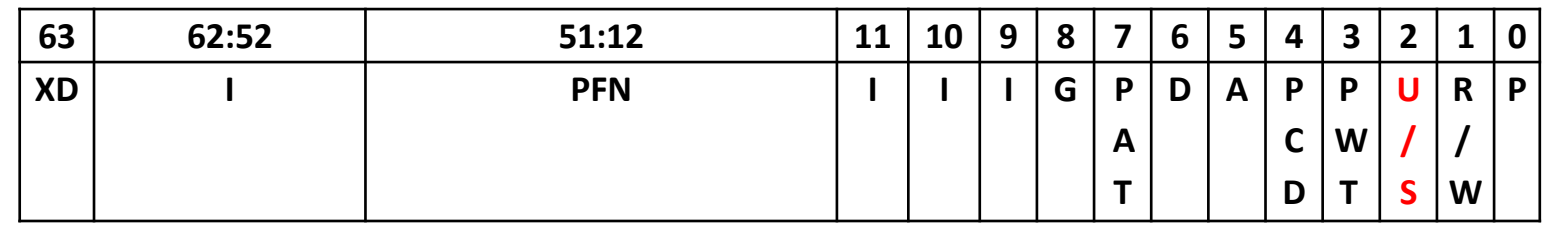

Interesting fields to know for our purposes:

- **R/W:** readonly/readwrite
- **U/S:** if set, the range mapped by the entry is accessible at CPL3. Otherwise it is only accessible at CPL0.
- **XD:** if set, instruction fetching is not allowed for the region mapped by the entry.

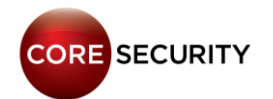

### Self-ref Entry

#### • **Entry 0x1ED = 1 1110 1101**

• Since bit 47 is 1, all the bits 48-64 must be 1 to be a valid canonical address

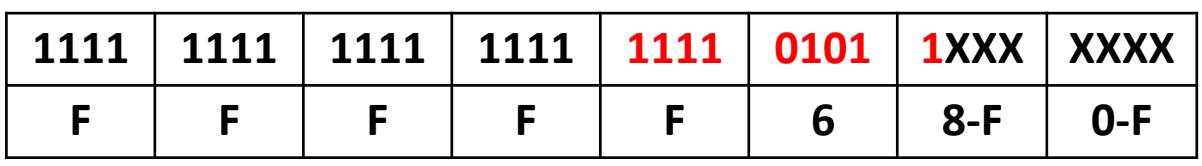

• **Range: 0xFFFFF680'00000000 – 0xFFFFF6FF'FFFFFFFF**

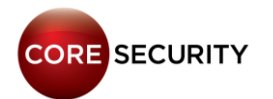

### Self-ref Entry

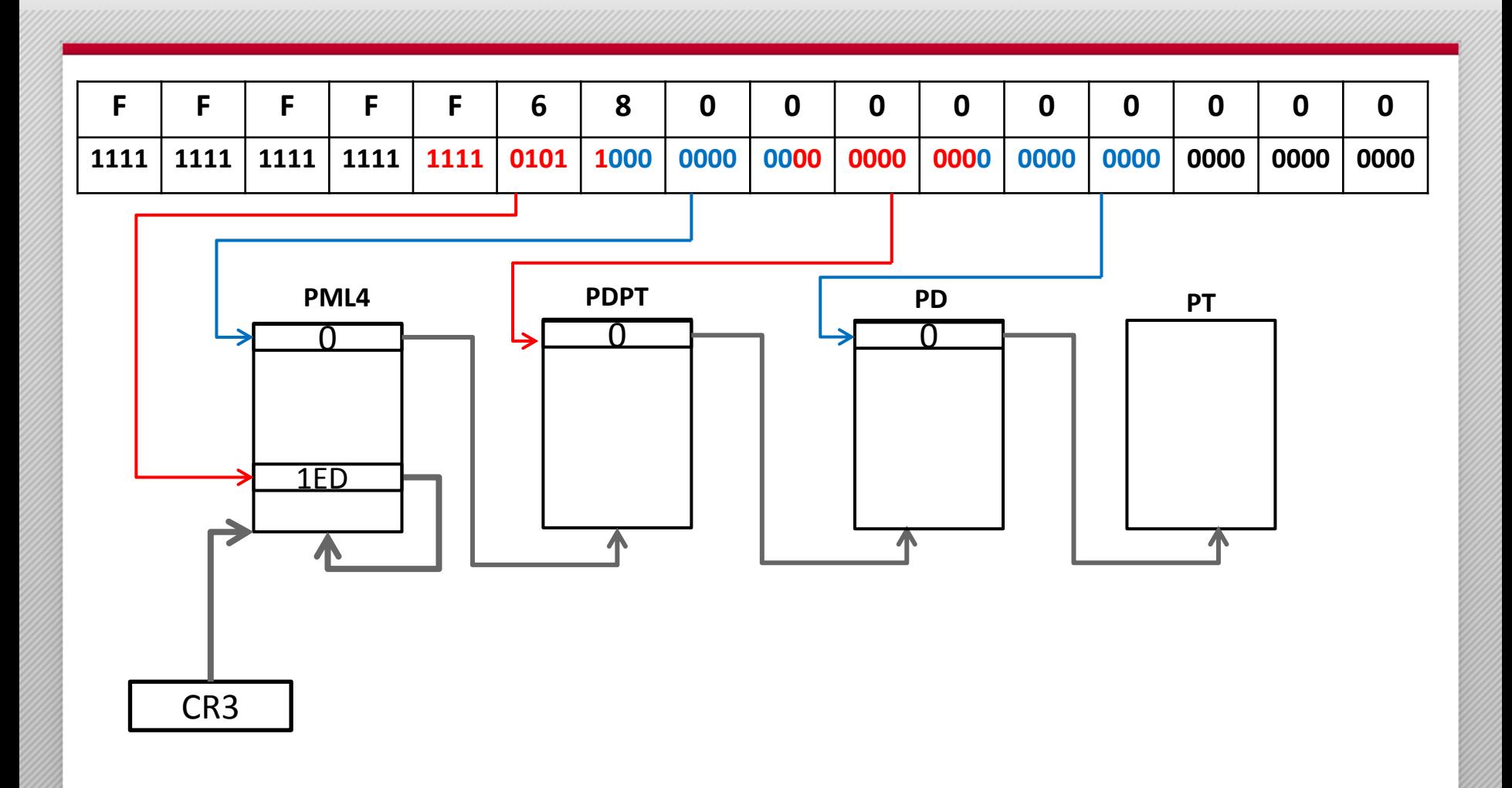

### Quick Formula

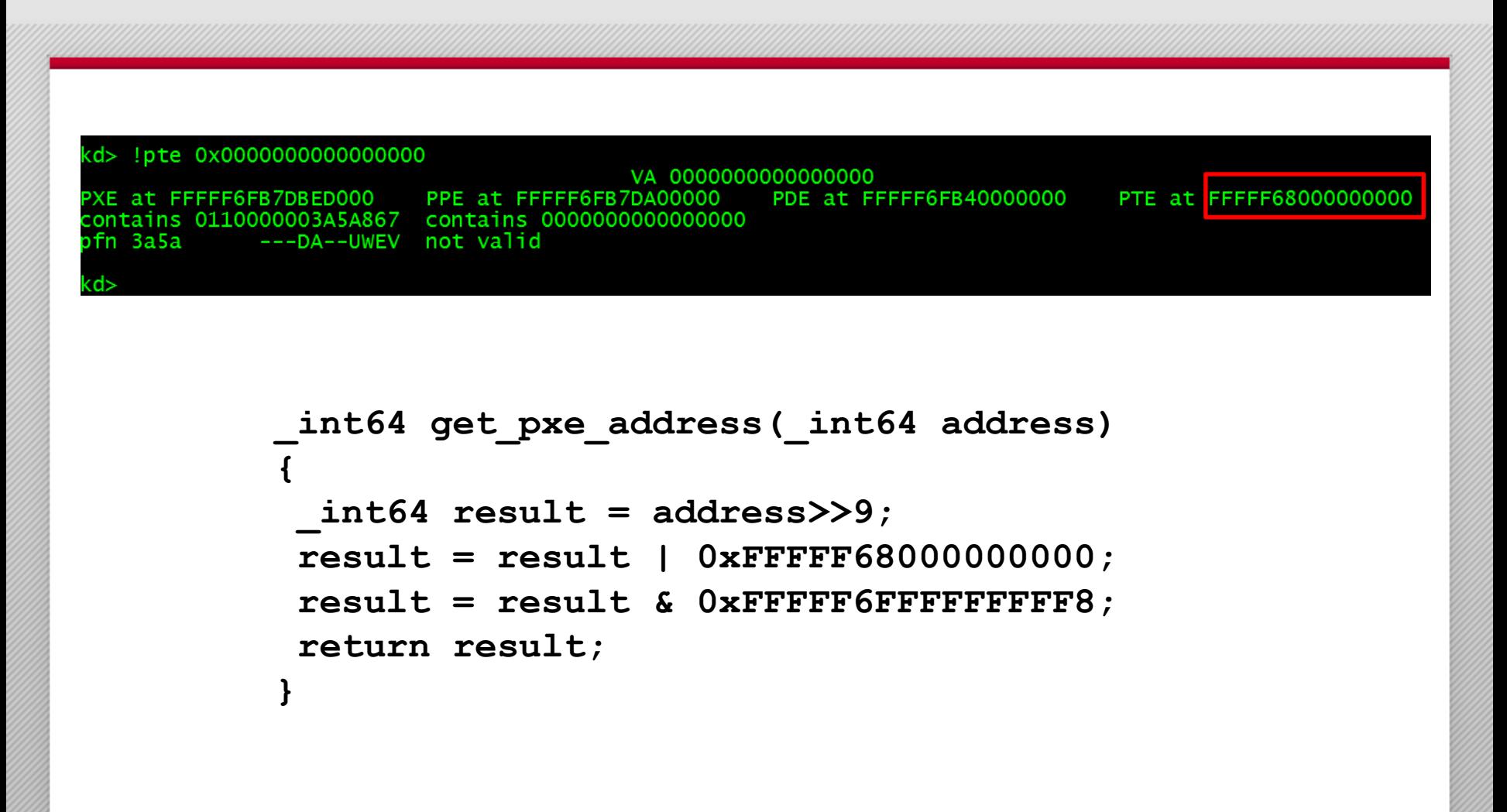

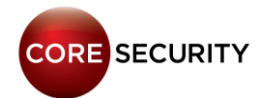

### Quick Formula

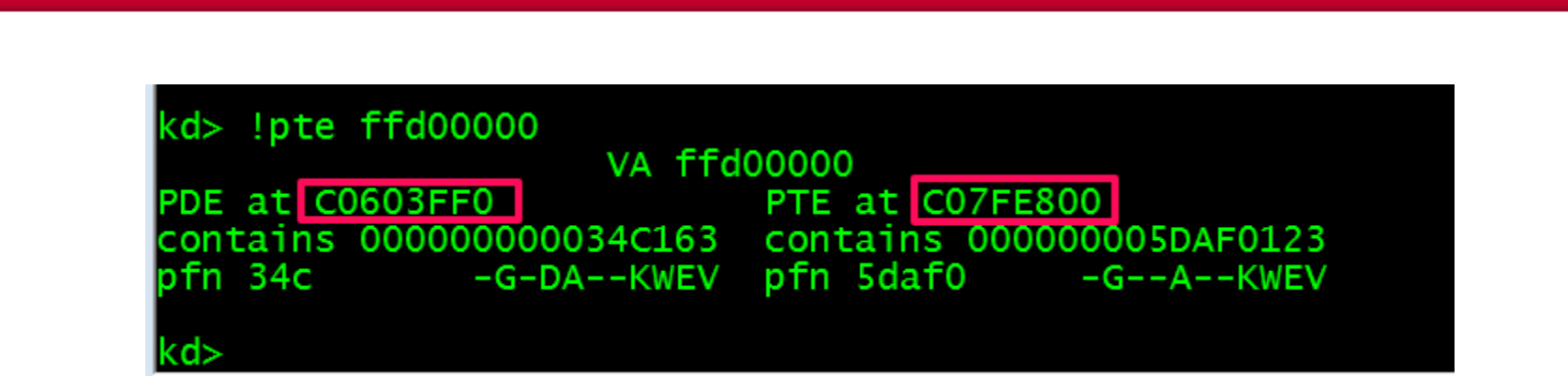

```
int get_pxe_32(int address) {
   int result = address>>9;
   result = result | 0xC0000000;
   result = result & 0xC07FFFF8;
   return result;
}
```
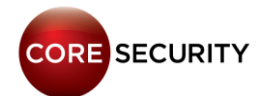

# **Windows SMEP bypass techniques – Part 2**

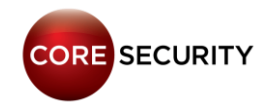

### Option 3: Unprotecting HAL.DLL heap

- Using **multiple** arbitrary writes (**ROPing or not**)

- Write shellcode in this area:
	- Address 32 bits = **0xffd00000** (**no ASLR**)
	- Address 64 bits = **0xffffffff'ffd00000** (**no ASLR**)
- Turn off the **NX bit** HAL's heap
- Overwrite a HAL's heap function pointer
- **Jump** to HAL's heap

<https://drive.google.com/file/d/0B3P18M-shbwrNWZTa181ZWRCclk/edit?pli=1>

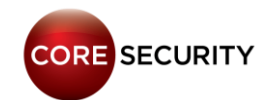

# **U = S**

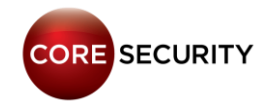

### Option 4: Deceiving SMEP

- If **SMEP** detects ring-0 code running in USER SPACE (USER PAGES)

- If **PTE tables** are in **fixed addresses**

- What about changing our **USER PAGE** to **SUPERVISOR PAGE**? …

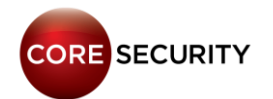

- Option 4: "First time somebody mentioned this"
	- Conference: **NSA - Trusted Computing (2011)**
	- Speaker: **Stephen Fischer**
	- [https://www.ncsi.com/nsatc11/presentations/we](http://www.alex-ionescu.com/infiltrate2015.pdf) [dnesday/emerging\\_technologies/fischer.pdf](http://www.alex-ionescu.com/infiltrate2015.pdf)
	- Slide: 9

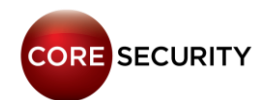

- Option 4: "… and then …"
	- Blog: **Windows 8 Kernel Memory Protections Bypass**
	- Author: **MWR LABS - Jérémy Fetiveau**
	- [https://labs.mwrinfosecurity.com/blog/2014/08/1](https://labs.mwrinfosecurity.com/blog/2014/08/15/windows-8-kernel-memory-protections-bypass) [5/windows-8-kernel-memory-protections-bypass](https://labs.mwrinfosecurity.com/blog/2014/08/15/windows-8-kernel-memory-protections-bypass)
	- Section: "Modifying Paging Structures"

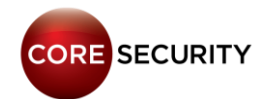

- Option 4: "… and finally["](http://www.alex-ionescu.com/infiltrate2015.pdf)
	- Conference: **Infiltrate 2015**
	- Speaker: **Alex Ionescu**
	- <http://www.alex-ionescu.com/infiltrate2015.pdf>
	- Slides: 69 and 71 …

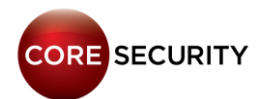

### A. Ionescu at Infiltrate 2015

## What MWR & Others Got Wrong

"When checking the rights of a page, the kernel will check every PXE involved in the address translation. That means that if we want to check if the U/S flag is set, we will check all entries relating to that page. If any of the entries do not have the supervisor flag set, any attempt to use this page from kernel mode will trigger a fault. If all of the entries have the supervisor flag set, the page will be considered a

kernel-mode page."

#### *We also found the same behavior on our own so, it's FALSE !*

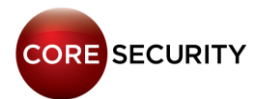

### A. Ionescu at Infiltrate 2015

### Intel Doublespeak

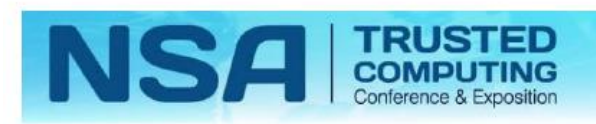

#### **SMEP architectural control details**

- CR4.SMEP If 1 and in supervisor mode (CPL<3), instructions may  $\bullet$ not be executed from a linear address for which the U/S flag is 1) (user mode) in every paging-structure entry controlling the translation for the linear address
	- SMEP U/S paging attribute precedence:
		- Any sage level marked as supervisor (U/S=0) will result in treatment as supervisor for SMEP enforcement
			- Existing user/supervisor privileging checking continues to require the more conservative mapping (i.e. execution in user mode (CPL=3) requires all levels to be mapped as U/S=1 (user)

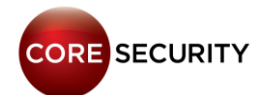

#### - **Breaking Rules**

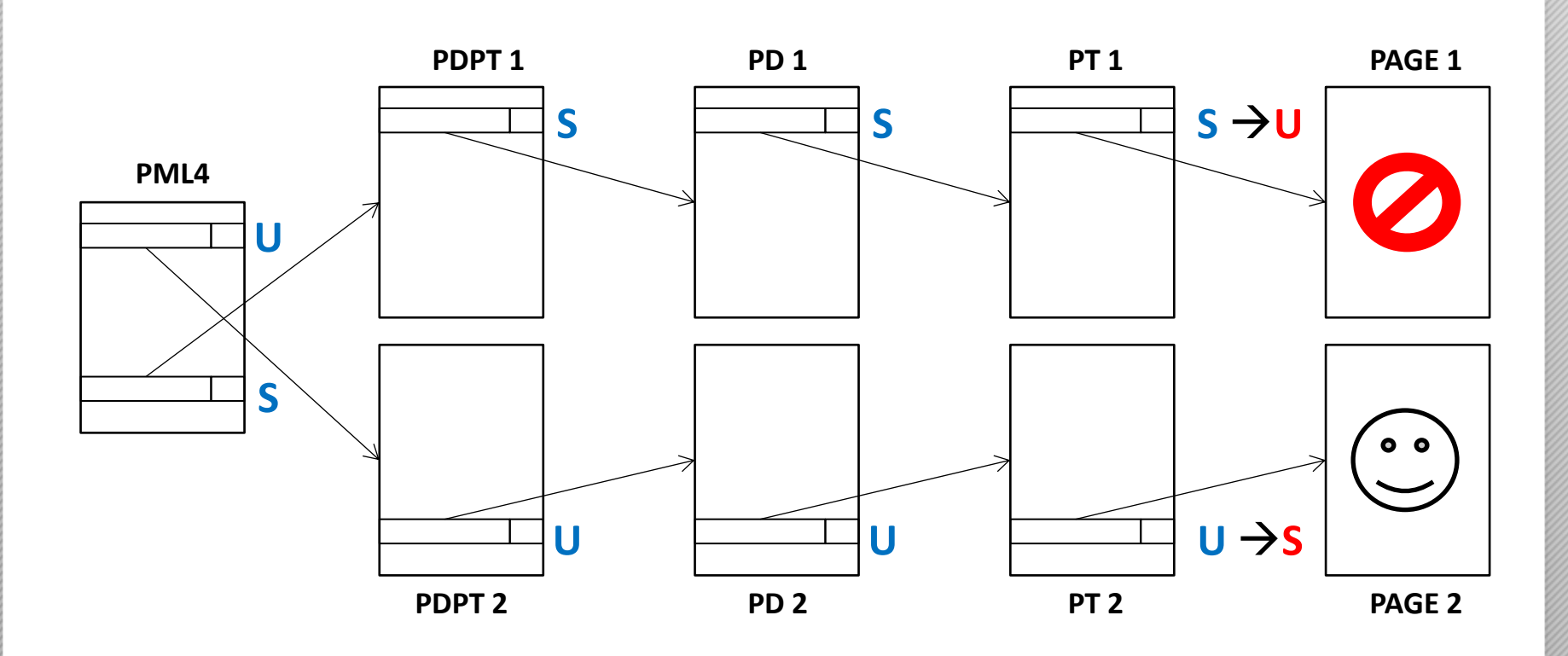

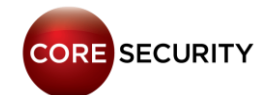

### Mapping a Kernel Page in User Space

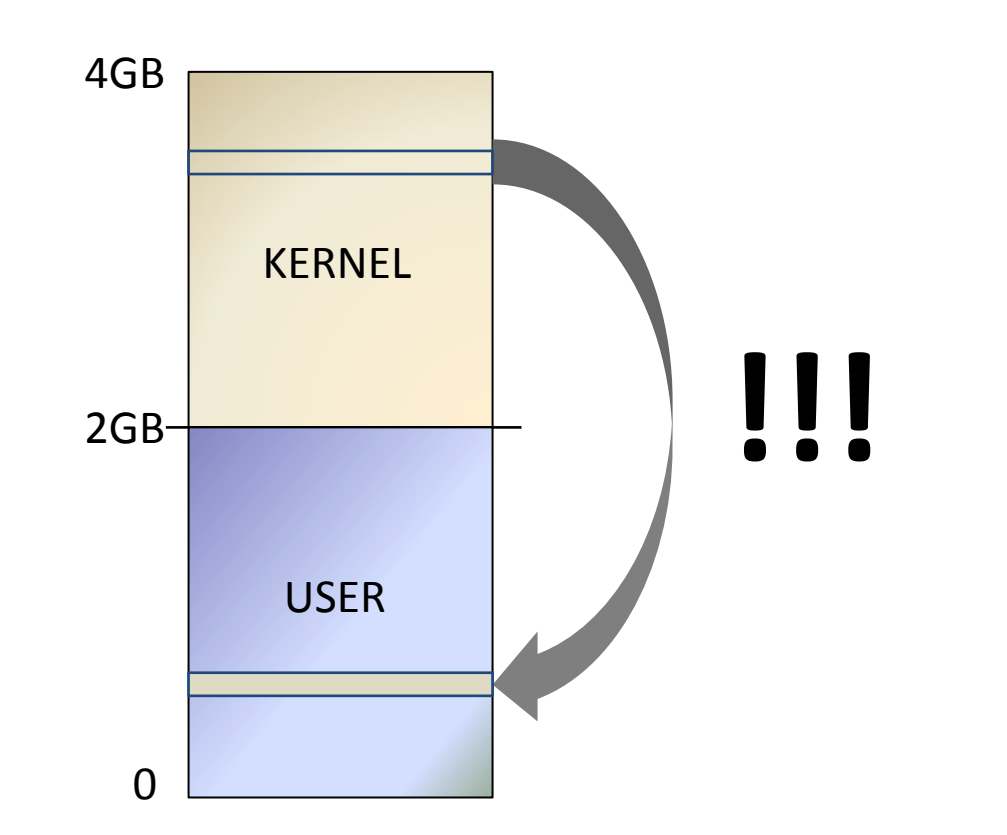

#### **The processor will not generate an exception!**

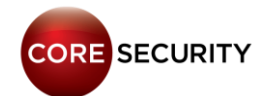

## **Demo time**

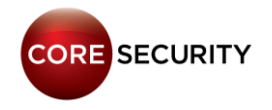

### CVE-2015-5736

- Exploit:
	- **"Fortinet Antivirus Multiple Vulnerabilities"**  (CVE-2015-5736)
	- **Arbitrary** function callback feature?
	- Local Privilege escalation
	- [http://www.coresecurity.com/advisories/forticlien](http://www.coresecurity.com/advisories/forticlient-antivirus-multiple-vulnerabilities) [t-antivirus-multiple-vulnerabilities](http://www.coresecurity.com/advisories/forticlient-antivirus-multiple-vulnerabilities)

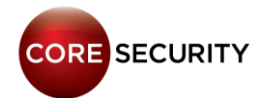

#### - Target:

- **"Windows 10"** 64 bits + **"Forticlient <= 5.2.3"** installed

#### - Scenario:

- We **can't** jump directly to USER SPACE (**SMEP!**)
- **No registers** poiting to **our DATA**!
- The only way, **Stack Pivoting** to **USER SPACE**

#### - Objective:

- **Write** a **ROP chain** to **avoid SMEP!**
- **Run** our **RING-0** code in **USER SPACE**

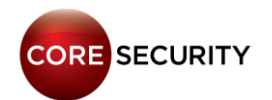

#### - **Vulnerable Driver: FortiShield.sys**

- A filesystem filter driver that hooks several operations -> IRP\_MJ\_SET\_INFORMATION

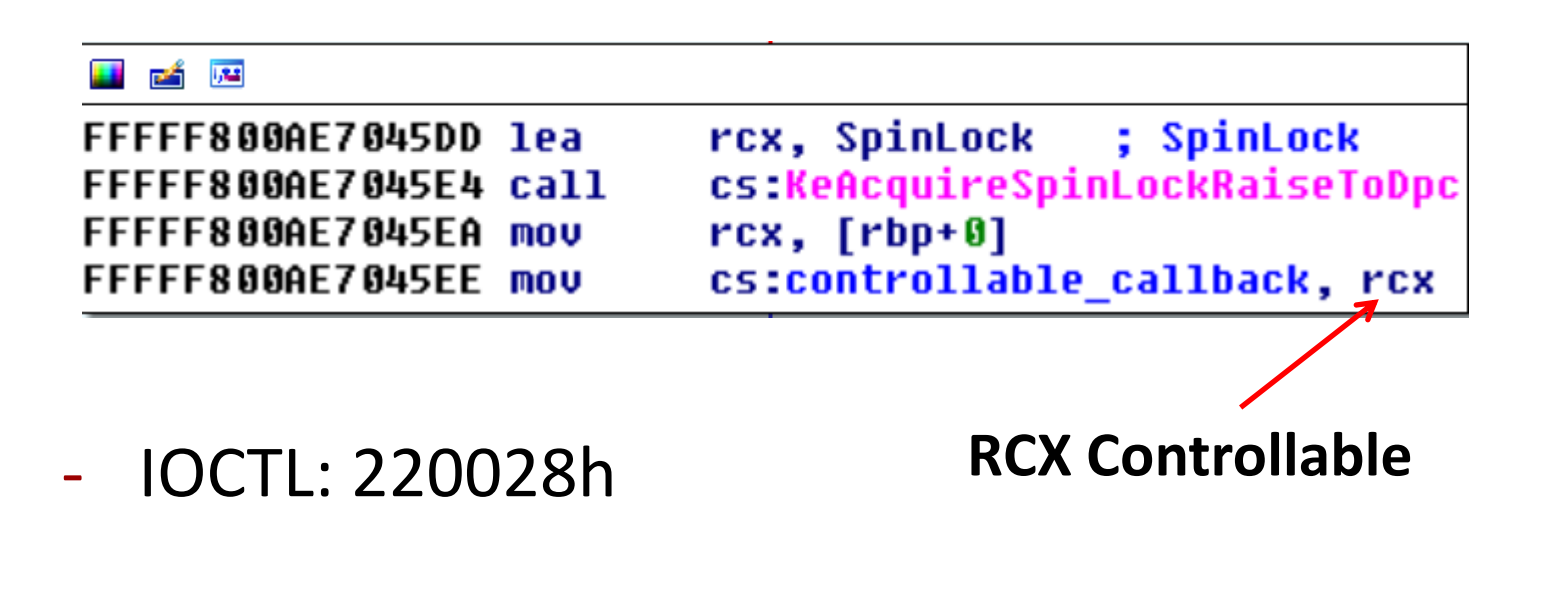

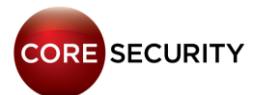

#### - Arbitrary Callback: Invoked via **MoveFileEx()**

12 四

FFFFF800AE702F60 lea FFFFF800AE702F64 call FFFFF800AE702F667lea FFFFF800AE702F60 call

 $rcx, [rdi+12h]$ rdx : controllable callback rcx, [rdi+812h] cs:controllable callback

**We control this call**

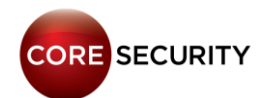

#### - Gadget finding:

- Tool: **Agafi** <https://github.com/CoreSecurity/Agafi>
- Trick: Many **64 bit** instr. are **equal** to **32 bit** instr.
- Manual search: We found the rest!
- Result: **ALL** gadgets located in **HAL.DLL** …

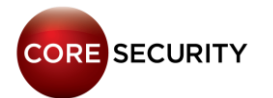

### ROP in KernelSpace

#### - Special gadget: **Stack Pivoting** to **user space**

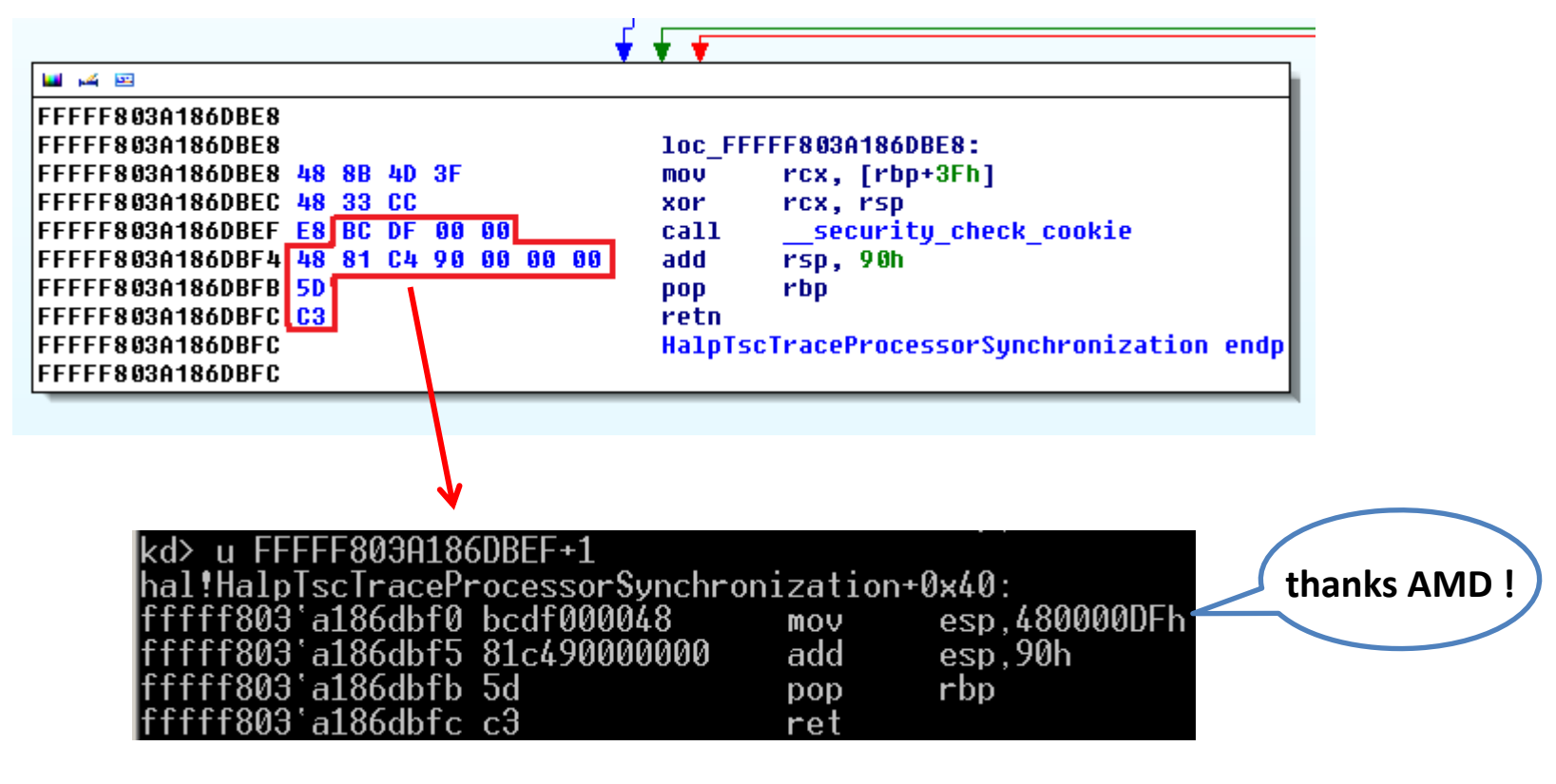

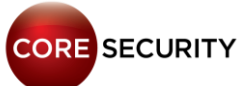

### ROP in KernelSpace

#### - Special gadget: **Disabling** the **CPU TLB cache**

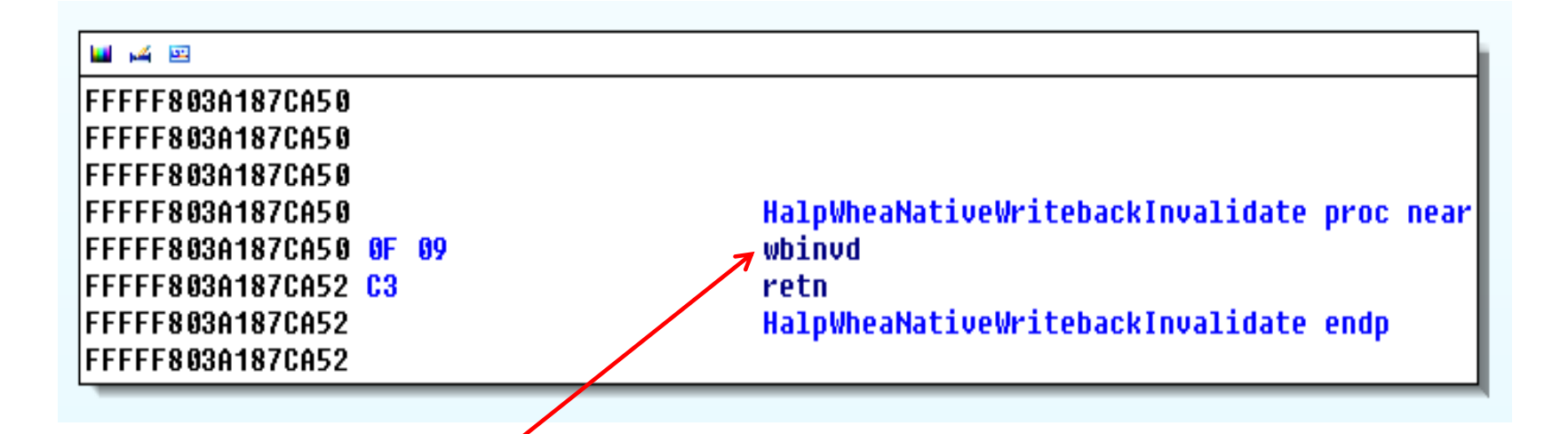

#### **It refreshes the TLB cache !**

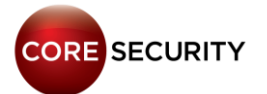

### ROP in KernelSpace

#### - ROPing to "**hal.dll"** - "Windows 10" 64 bits

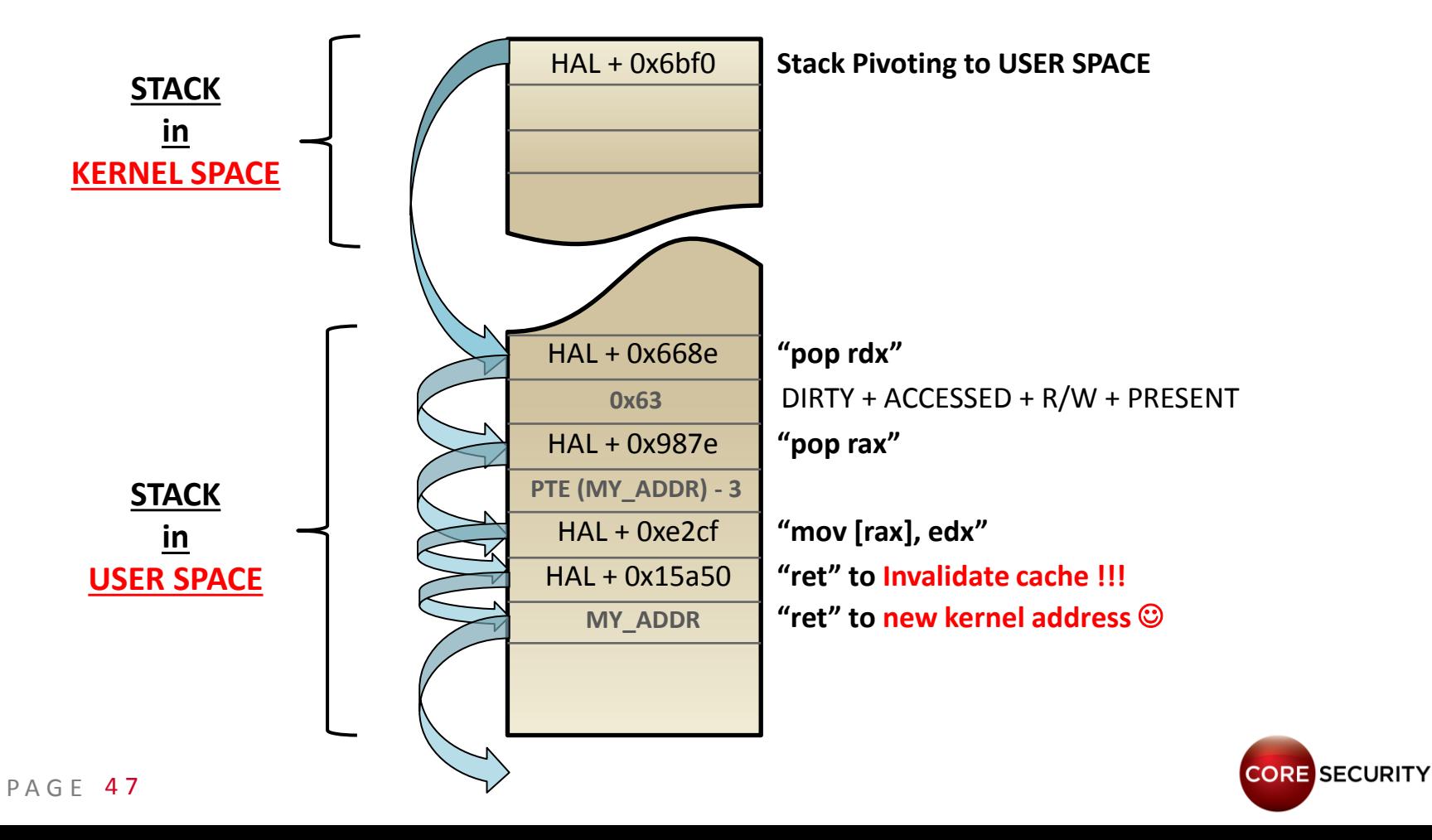

# **Demo time now**

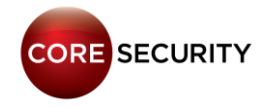

### Conclusions

- The **PML entry** (**0x1ed**) should be **RANDOMIZED**
	- **256** entries are available for the OS kernel
	- **Only ~20 entries** are used by **Windows**

#### - **Paging tables (PTs)** shouldn't be in **PREDICTABLE VAs**

- It can be **abused** by **LOCAL** and **REMOTE** kernel exploits

#### - **Virtualization ?**

- Enabled by **VSM** in **Windows 10**
- Multiples **EPTs** (Extended Pages Tables **SLAT**) could be a solution

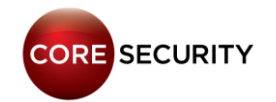

### Conclusions

- This **bypass technique** is **useful** when **EIP/RIP** is controllable (directly or via ARB. WRITE)

- **Windows SMEP kernel exploit mitigation**
	- **Easily bypassable**
	- **Only useful** when we are in **Low Integrity Level**

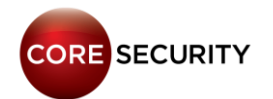

# **Questions?**

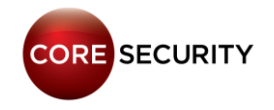

# **Thank You**

**Enrique Nissim @kiqueNissim enissim@coresecurity.com** **Nicolas Economou @NicoEconomou neconomou@coresecurity.com**

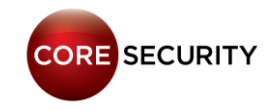